## RA and CDE Integration with other products

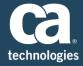

| Author    | Manjunath Narayan                           |
|-----------|---------------------------------------------|
| Team      | Customer Advocate Team, Continuous Delivery |
| Version   | 0.1                                         |
| File Name | RA and CDE Integration with other products  |
| Date      | 12/20/2016                                  |

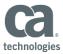

## Introduction

This document gives you the documentation links and videos related to integration with various CA products and some open source tools with Release Automation and Continuous Delivery Edition.

Some products covered are Agile Central, Agile Requirement Designer ARD, Jenkins, DevTest, Test Data Management etc.

| Integration of RA with Jenkins |                                             |  |
|--------------------------------|---------------------------------------------|--|
| Reference:                     | DocOps Link                                 |  |
|                                |                                             |  |
| Video Link:                    | https://www.youtube.com/watch?v=kAS2J-os6Dg |  |
| Integration Type               | PLUG-IN Integration                         |  |
|                                |                                             |  |
|                                |                                             |  |
| Integration of RA with CDE     |                                             |  |
| Reference:                     | DocOps Link                                 |  |
| Video Link:                    | https://communities.ca.com/videos/4655      |  |
| Integration Type               | ENDPOINT Integration                        |  |
|                                |                                             |  |
|                                |                                             |  |
| Integration of RA with Servi   | ce Virtualization                           |  |
| Reference:                     | DocOps Link                                 |  |
| Video Link:                    | <u>Video Link</u>                           |  |
| Integration Type               | Action Pack Integration                     |  |
|                                |                                             |  |

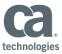

| Integration of RA with Test Data Manager |                         |  |  |
|------------------------------------------|-------------------------|--|--|
| Reference:                               | DocOps Link             |  |  |
| Integration Type                         | Action Pack Integration |  |  |
|                                          |                         |  |  |

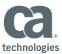

| Integration of CDE with Jenl               | kins -Option 1                         |  |  |
|--------------------------------------------|----------------------------------------|--|--|
| Reference:                                 | DocOps Link                            |  |  |
| Integration Type                           | PLUG-IN Integration                    |  |  |
|                                            |                                        |  |  |
|                                            |                                        |  |  |
| Integration of CDE with Jenkins – Option 2 |                                        |  |  |
| Reference:                                 | DocOps Link                            |  |  |
| Integration Type                           | REST Integration                       |  |  |
|                                            |                                        |  |  |
|                                            |                                        |  |  |
| Integration of CDE with Agil               |                                        |  |  |
| Reference:                                 | DocOps Link                            |  |  |
| Video Link:                                | https://communities.ca.com/videos/4655 |  |  |
|                                            | https://youtu.be/7PmN-8FX6OU           |  |  |
|                                            |                                        |  |  |
| Туре:                                      | ENDPOINT Integration                   |  |  |
|                                            |                                        |  |  |

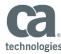

| Integration of Agile Central and Agile Requirements Designer |                              |  |  |
|--------------------------------------------------------------|------------------------------|--|--|
| Reference:                                                   | DocOps Link                  |  |  |
| Video Link:                                                  | https://youtu.be/8EFG7aERh0I |  |  |
| Туре:                                                        | Plug-In Integration          |  |  |
|                                                              |                              |  |  |

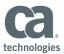

Summary

| ,                         | RA                                                              | CDE                                                                                                    |
|---------------------------|-----------------------------------------------------------------|----------------------------------------------------------------------------------------------------|
| RA                        | -                                                               | <u>DocOps Link</u> <a href="https://communities.ca.com/videos/4655">https://communities.ca.com/videos/4655</a> ENDPOINT Integration |
| Agile Central             |                                                                 | DocOps Link https://communities.ca.com/videos/4655 ENDPOINT Integration                                                             |
| TDM                       | DocOps Link Action Pack Integration                             |                                                                                                    |
| Service<br>Virtualization | DocOps Link  Video Link  Action Pack Integration                |                                                                                                    |
| Jenkins                   | https://www.youtube.com/watch?v=kAS2J-os6Dg PLUG-IN Integration | Option1 -PLUG-IN Integration  DocOps Link  Option 2- REST Integration  DocOps Link                                                  |